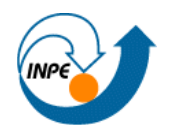

 **Instituo Nacional de Pesquisas Espaciais**

## **SER- 300 – Introdução ao Geoprocessamento**

## **Laboratório 1**

## **Modelagem da Base de Dados**

# *Base de Dados Georeferenciados para Estudos Urbanos no Plano Piloto de Brasília.*

## **JULIANA MARIA FERREIRA DE SOUZA DINIZ**

**São José dos Campos – SP 2017**

#### **Exercício 1 – Modelagem do Banco – OMT-G para SPRING**

De posse do diagrama OMT-G apresentado utilizaremos o sistema de geoprocessamento SPRING para implementar o modelo proposto.

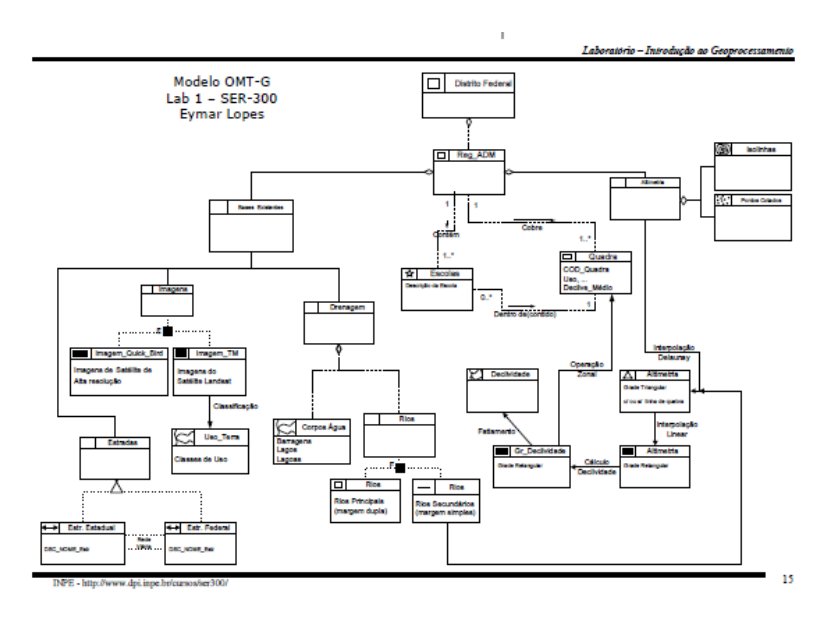

Figura 1. Diagrama OMT-G

Os procedimentos realizados foram:

- 1. Criação do Banco de Dados
- 2. Criação do Projeto
- 3. Criação das categorias e classes.

- Criar categorias e classes. Alterar o visual das classes temáticas se desejar.

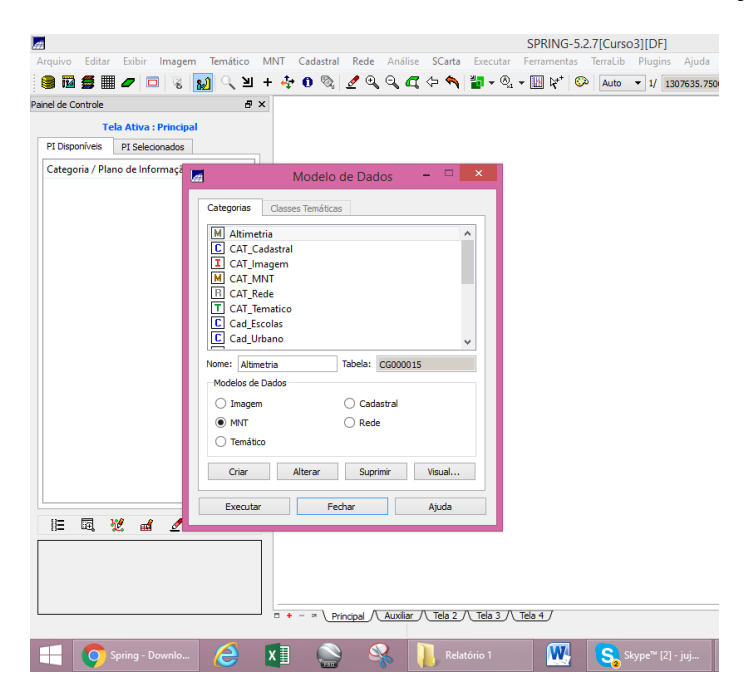

- Definir visual para as classes temáticas.

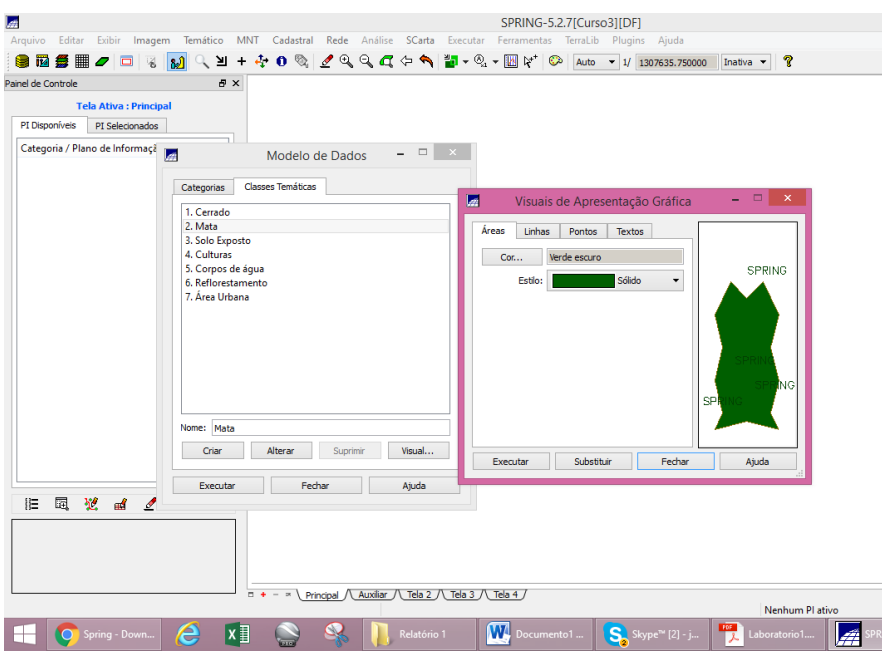

#### **Exercício 2 – Importando Limite do Distrito Federal**

Os procedimentos realizados foram:

- 1. Conversão do arquivo Shape para ASCII-SPRING.
- 2. Importação do arquivo ASCII criados pela conversão.
- 3. Ajustar, Poligonalizar e Associar a classe temática.
- **-** Importação das linhas de limite do DF.

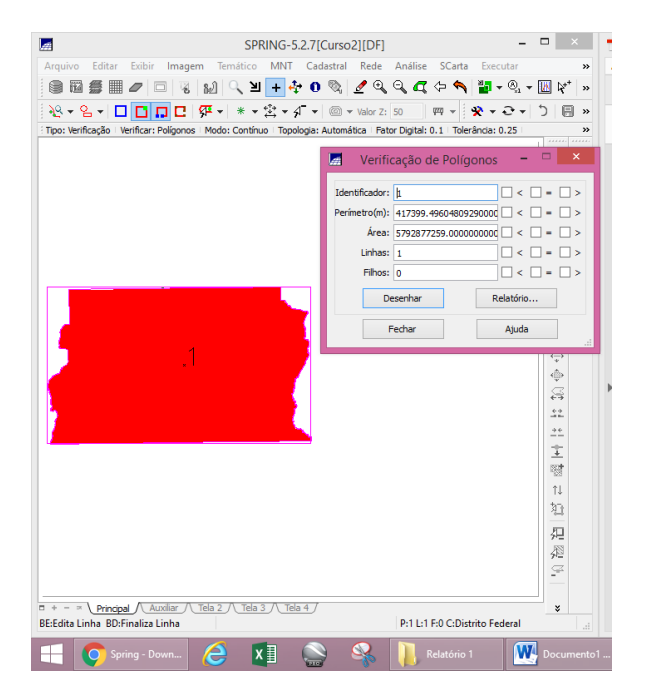

- Ajuste, Poligonização e associação a classes temática.

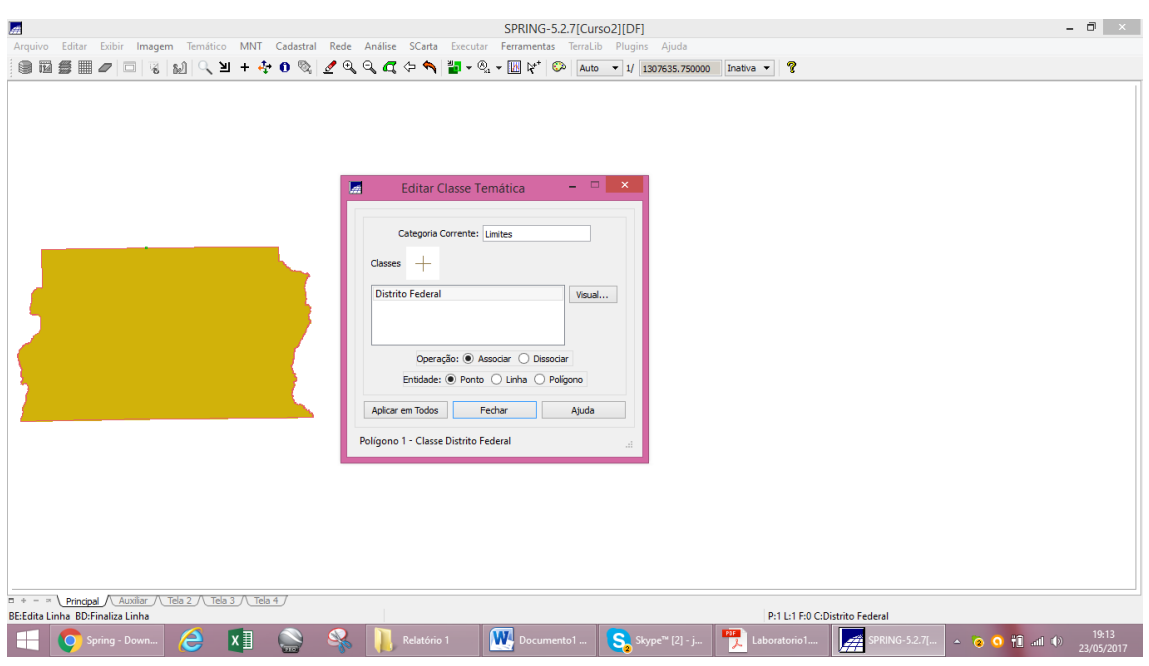

### **Exercício 3 – Importando Corpos de Água**

- Visualizando linhas e classes do PI Mapa\_Dreagem-pol:

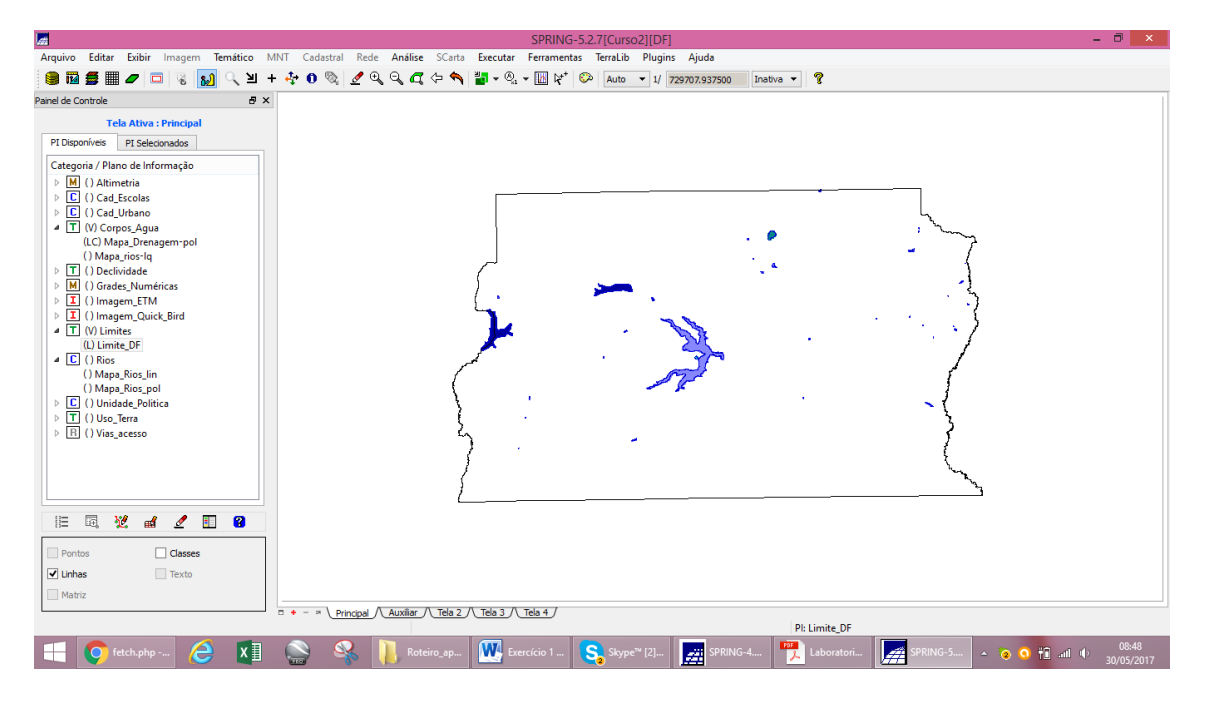

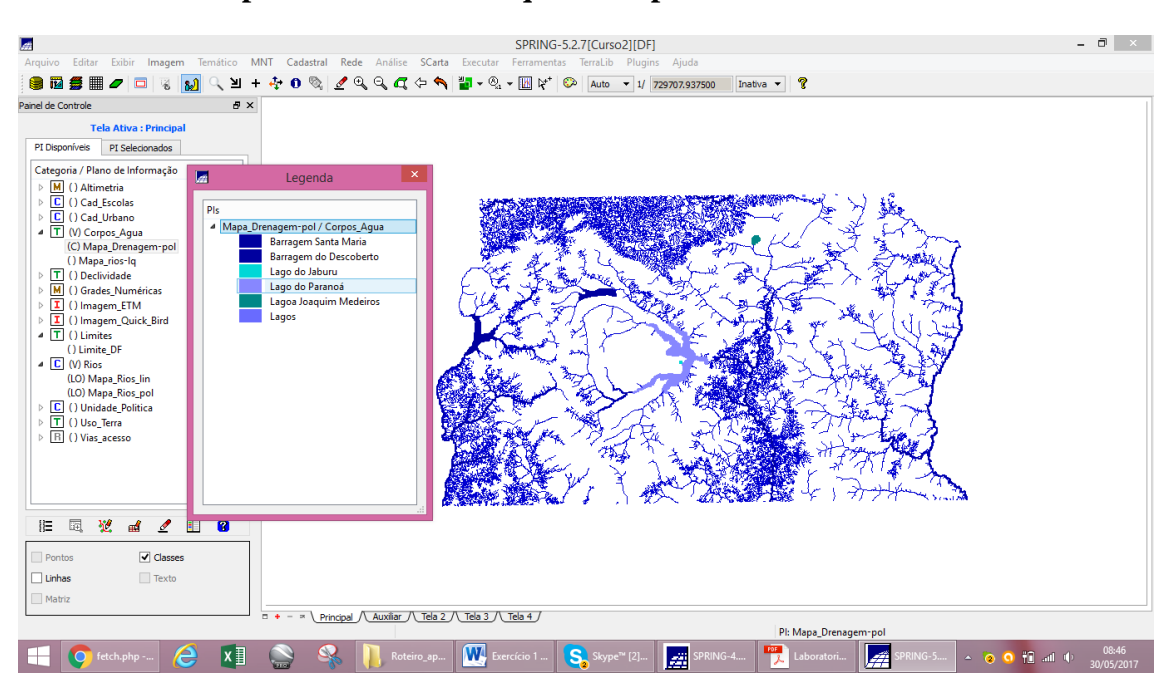

#### **Exercício 4 – Importando Rios de arquivo Shape**

**Exercício 5 – Importando Escolas de arquivo Shape**

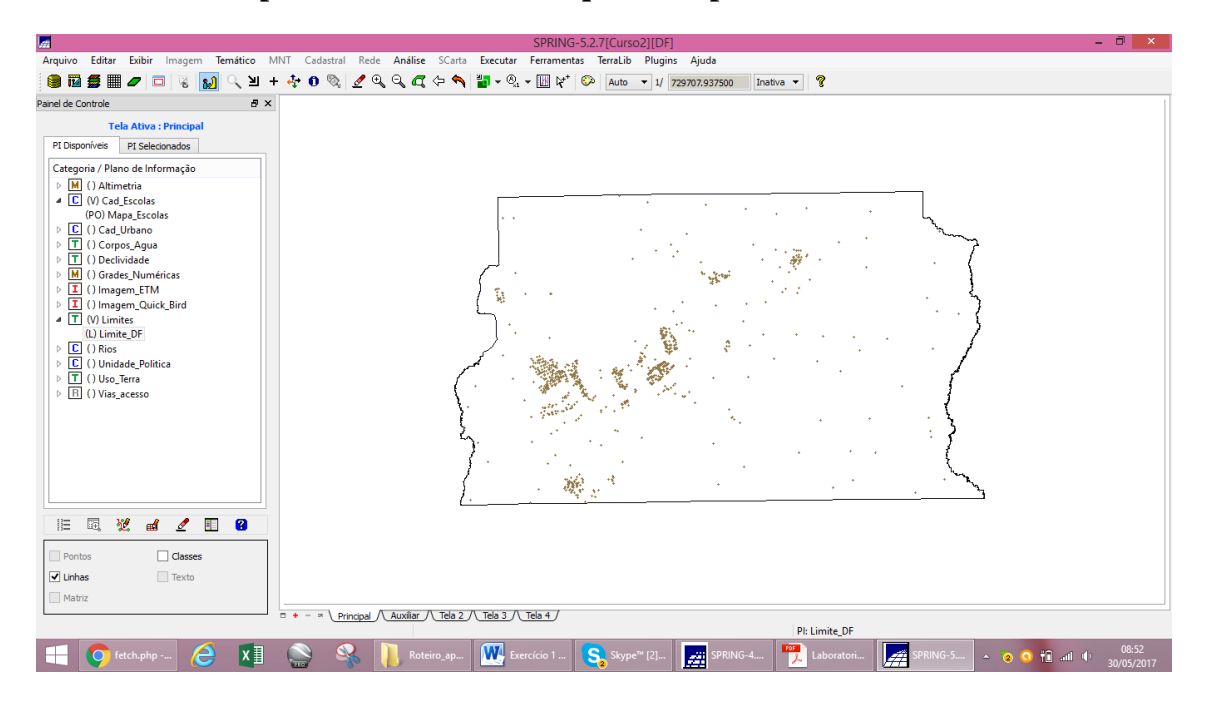

**Exercício 6- Importando Regiões Administrativas de arquivos ASCII-SPRING**

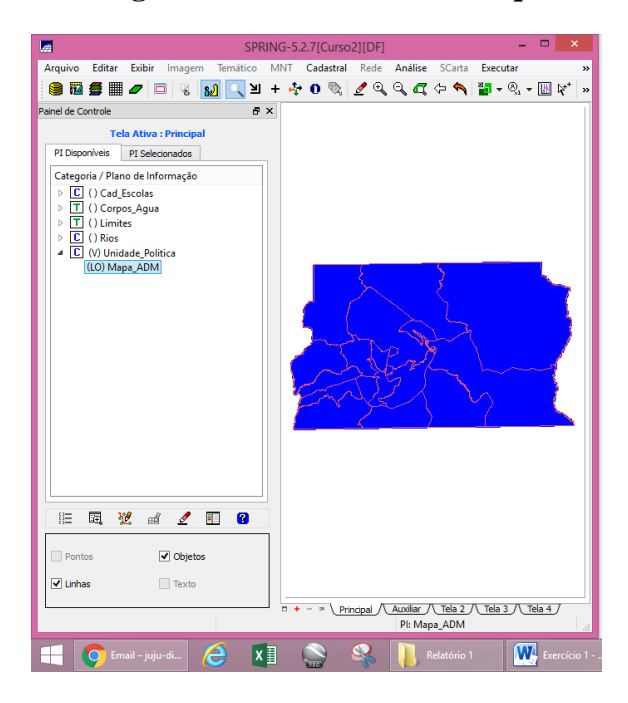

**Exercício 7- Importando Rodovias de arquivos ASCII-SPRING**

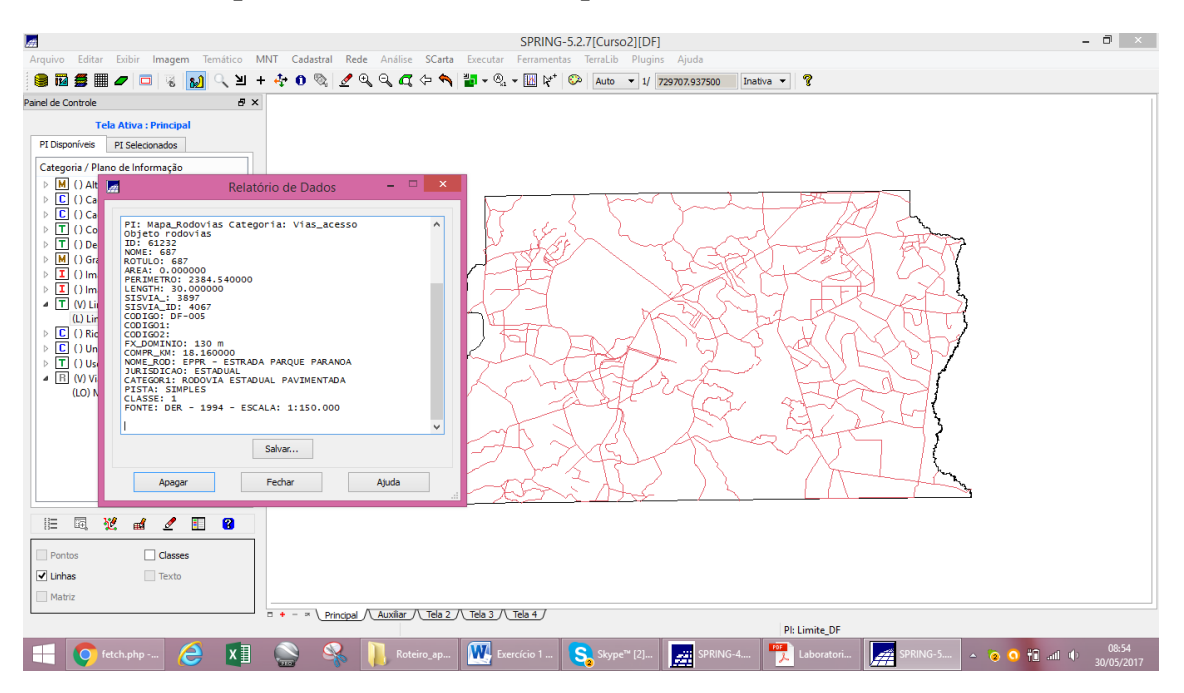

#### **Exercício 8 – Importando Altimetria de arquivos DXF**

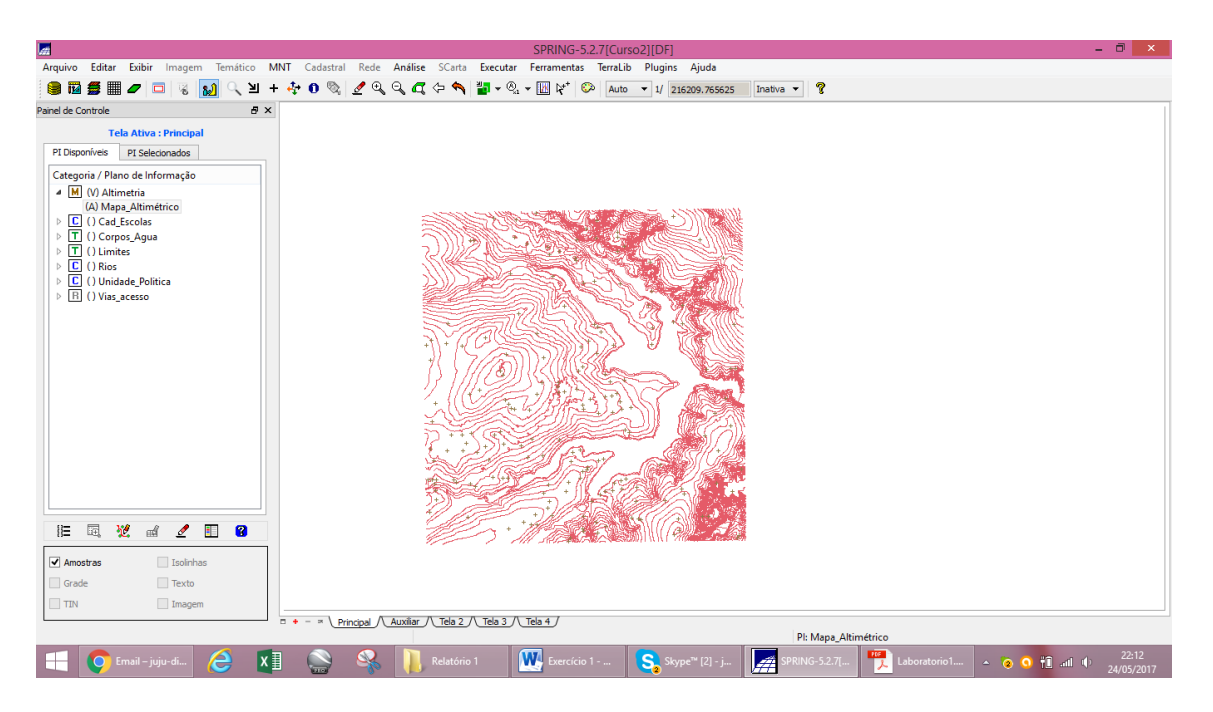

- Gerando textos para amostras de PI numérico.

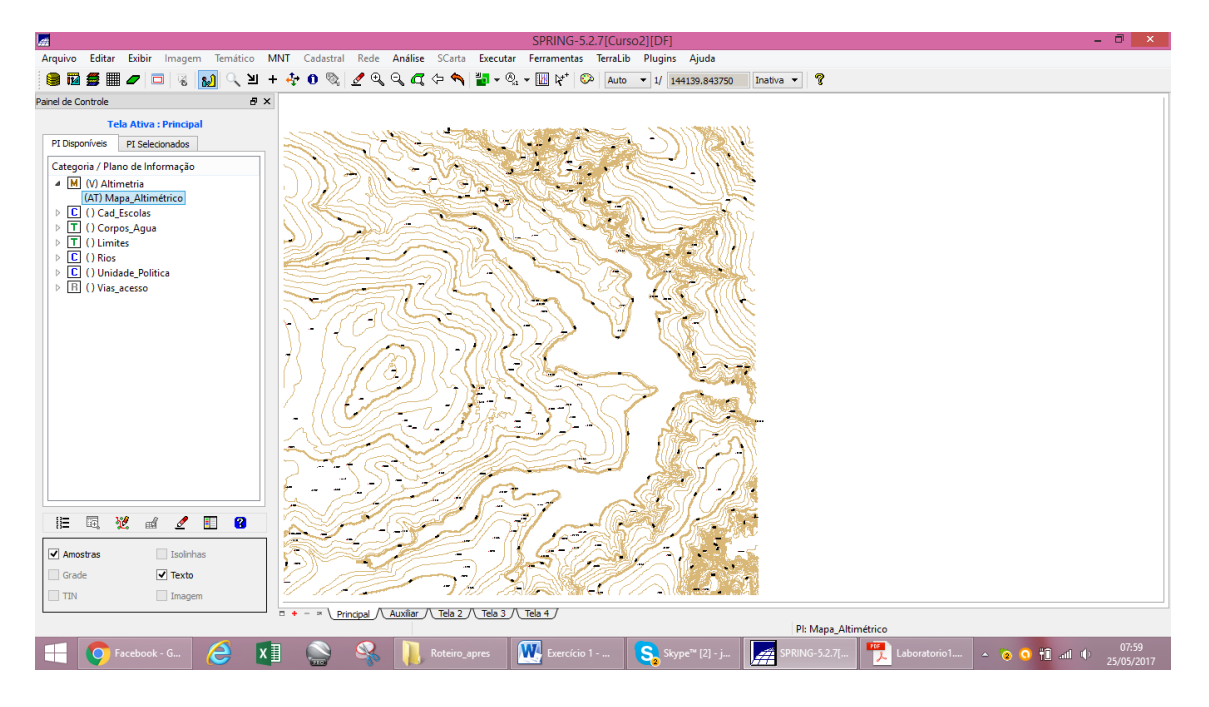

#### **Exercício 9 – Gerar grade triangular – TIN**

- Importar a drenagem de arquivo DXF para PI temático.

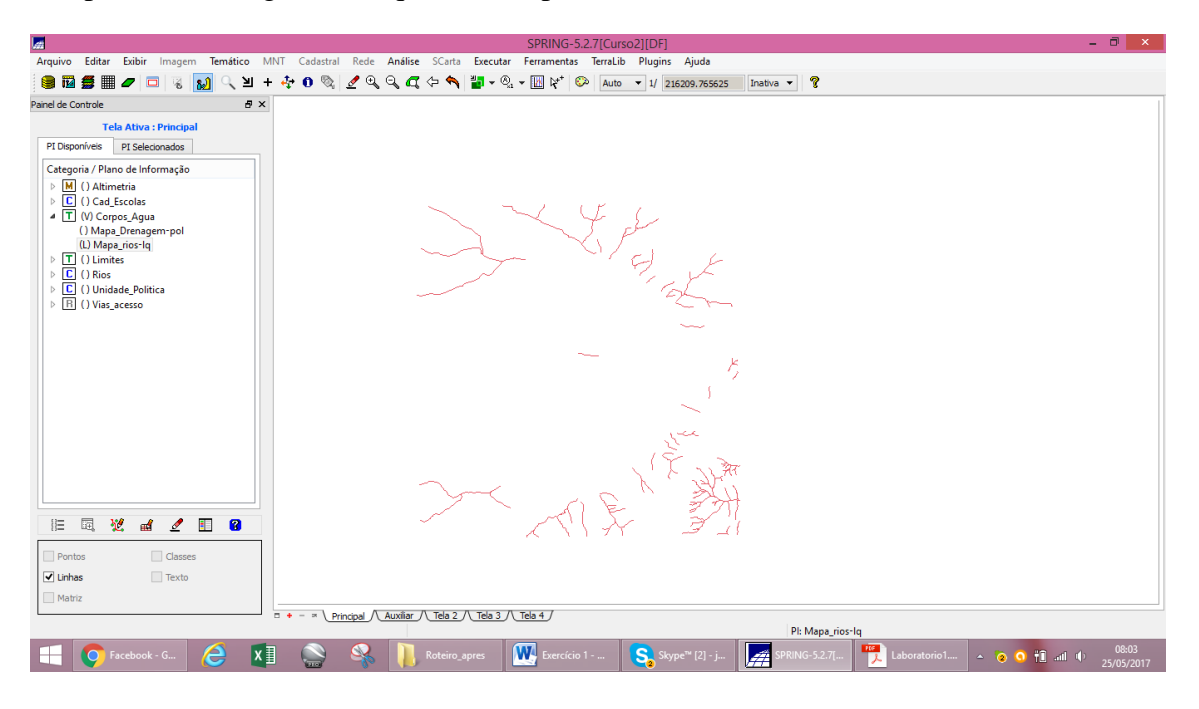

- Gerar grade triangular utilizando o PI drenagem como linha de quebra.

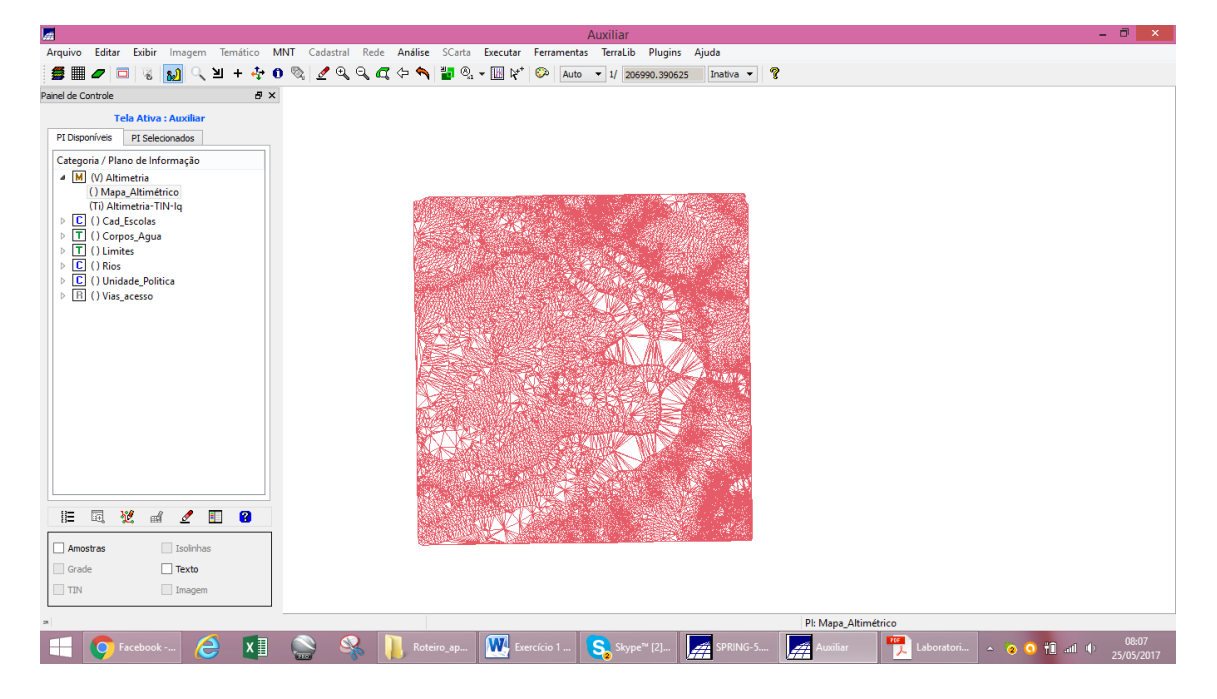

| 圖                                                                                                    |   |                           |   |                                                                                                    |            |                                                                           | SPRING-5.2.7[Curso2][DF]                            |           |                |                      |                             |         |           |                       |   |            |                   |  | $- 0$<br>$\mathbf{x}$ |
|----------------------------------------------------------------------------------------------------|---|---------------------------|---|----------------------------------------------------------------------------------------------------|------------|---------------------------------------------------------------------------|-----------------------------------------------------|-----------|----------------|----------------------|-----------------------------|---------|-----------|-----------------------|---|------------|-------------------|--|-----------------------|
| Temático MNT<br>Arquivo Editar Exibir<br>Imagem                                                             |   |                           |   |                                                                                                    |            | Cadastral Rede Análise SCarta Executar Ferramentas TerraLib Plugins Ajuda |                                                     |           |                |                      |                             |         |           |                       |   |            |                   |  |                       |
| ∐<br>自講<br>● ■<br>ு<br>$\Box$<br>省<br>$+$<br>$\boldsymbol{c}$                                               | ÷ | $\mathbb{Q}$<br>$\bullet$ | ℐ | $\mathfrak{A} \mathfrak{A} \mathfrak{A} \mathfrak{A}$                                                            | $\bullet$  | ÷.                                                                        | $\mathbf{v} \otimes \mathbf{v}$ with $\mathbf{v}^*$ | ∣⊙        |                |                      | Auto - 1/ 486471.968750     |         | Inativa v | -?                    |   |            |                   |  |                       |
| <b>B</b> X<br>Painel de Controle                                                                            |   |                           |   |                                                                                                    |            |                                                                           |                                                     |           |                |                      |                             |         |           |                       |   |            |                   |  |                       |
| <b>Tela Ativa: Principal</b><br>PI Disponíveis<br>PI Selecionados                                           |   |                           |   |                                                                                                    |            |                                                                           |                                                     |           |                |                      |                             |         |           |                       |   |            |                   |  |                       |
| Categoria / Plano de Informação                                                                             |   |                           |   |                                                                                                    |            |                                                                           |                                                     |           |                |                      |                             |         |           |                       |   |            |                   |  |                       |
| <sup>4</sup> M (V) Altimetria<br>() Mapa_Altimétrico                                                        |   |                           |   |                                                                                                    |            |                                                                           |                                                     |           |                |                      |                             |         |           |                       |   |            |                   |  |                       |
| () Altimetria-TIN-Iq<br>(Glm) Altimetria-TIN-Iq-GRD<br>$\triangleright$ $\boxed{\mathbf{C}}$ () Cad_Escolas |   |                           |   |                                                                                                    |            |                                                                           |                                                     |           |                |                      |                             |         |           |                       |   |            |                   |  |                       |
| $\triangleright$ $\boxed{\mathbf{T}}$ ( ) Corpos_Agua<br>$\triangleright$ $\boxed{\mathsf{T}}$ () Limites   |   |                           |   |                                                                                                    |            |                                                                           |                                                     |           |                |                      |                             |         |           |                       |   |            |                   |  |                       |
| $\triangleright$ $\boxed{\mathsf{C}}$ () Rios<br>D C () Unidade Politica                                    |   |                           |   |                                                                                                    |            |                                                                           |                                                     |           |                |                      | 1054.9 1035.7 1125.4 1203.1 |         |           |                       |   |            |                   |  |                       |
| $\triangleright$ $\boxed{B}$ () Vias_acesso                                                                 |   |                           |   |                                                                                                    |            |                                                                           |                                                     | $\pm$     |                |                      | 1002.7                      |         |           |                       |   |            |                   |  |                       |
|                                                                                                    |   | ÷                         |   |                                                                                                    |            |                                                                           |                                                     | $\ddot{}$ | 1128.3 1118.1  |                      |                             |         |           |                       |   |            |                   |  |                       |
|                                                                                                    |   |                           |   |                                                                                                    |            |                                                                           |                                                     | $\pm$     |                | 1112.5 1091.3 1029.5 |                             | a.      |           |                       |   |            |                   |  |                       |
|                                                                                                    |   |                           |   |                                                                                                    |            |                                                                           |                                                     |           |                |                      | <b>9 1110.6</b>             |         |           |                       |   |            |                   |  |                       |
|                                                                                                    |   |                           |   |                                                                                                    |            |                                                                           |                                                     |           |                |                      |                             |         |           |                       |   |            |                   |  |                       |
|                                                                                                    |   |                           |   |                                                                                                    |            |                                                                           |                                                     |           |                |                      |                             |         |           |                       |   |            |                   |  |                       |
| 园<br>$\mathbf{M}^2$<br>泪<br>$\mathbb{H}^d$<br>◢<br>H.<br>B                                                  |   |                           |   |                                                                                                    |            |                                                                           |                                                     |           |                |                      |                             |         |           |                       |   |            |                   |  |                       |
| Isolinhas<br>Amostras                                                                                       |   |                           |   |                                                                                                    |            |                                                                           |                                                     |           |                |                      |                             |         |           |                       |   |            |                   |  |                       |
| $\Box$ Texto<br>Grade                                                                                       |   |                           |   |                                                                                                    |            |                                                                           |                                                     |           |                |                      |                             |         |           |                       |   |            |                   |  |                       |
| Imagem<br>$\Box$ TIN                                                                                        |   |                           |   | $= +  \sqrt{\frac{1}{1}}$ Principal $\sqrt{\frac{1}{1}}$ Tela 3 $\sqrt{\frac{1}{1}}$ Tela 4 $\sqrt{\frac{1}{1}}$ |            |                                                                           |                                                     |           |                |                      |                             |         |           |                       |   |            |                   |  |                       |
|                                                                                                    |   |                           |   |                                                                                                    |            |                                                                           |                                                     |           |                |                      |                             |         |           | PI: Altimetria-TIN-lg |   |            |                   |  |                       |
| $x \overline{y}$<br>e<br>⊢<br>∩<br>Facebook -                                                               |   |                           |   |                                                                                                    | Roteiro_ap | W Exercício 1                                                             |                                                     |           | S. Skype™ [2]. |                      | فتبرأ                       | RING-5. |           | Auxiliar              | 鬥 | Laboratori | $\sim$ 0 0 1 at 0 |  | 08:10<br>25/05/2017   |

**Exercício 10- Gerar grades retangulares a partir do TIN**

**Exercício 11- Geração de Grade de Declividade e Fatiamento**

| <b>Let</b>          |                                                                                                    |                 |                             |                      |                  |                |       |  |            |                                                                                                    |   | Auxiliar                |               |            |                              |          |                           |            |            |             |                     | - 6<br>$\mathbf{x}$ |
|---------------------|----------------------------------------------------------------------------------------------------|-----------------|-----------------------------|----------------------|------------------|----------------|-------|--|------------|----------------------------------------------------------------------------------------------------|---|-------------------------|---------------|------------|------------------------------|----------|---------------------------|------------|------------|-------------|---------------------|---------------------|
|                     |                                                                                                    |                 |                             |                      |                  |                |       |  |            | Arquivo Editar Exibir Imagem Temático MNT Cadastral Rede Análise SCarta Executar Ferramentas TerraLib Plugins Ajuda |   |                         |               |            |                              |          |                           |            |            |             |                     |                     |
| ● ■ ク ロ             |                                                                                                    | 窗               | $\mathbf{a}$                | $\overline{m}$ +     | 赤                | $\bullet$      | 19990 |  |            | $\mathbb{Z}^{\bullet}$ $\mathbb{Z}$ $\rightarrow$ $\mathbb{Z}$ $\mathbb{Z}^{\ast}$                                  | ಾ | Auto - 1/ 465666.593750 |               |            | Inativa $\blacktriangledown$ |          |                           |            |            |             |                     |                     |
| Painel de Controle  |                                                                                                    |                 |                             |                      | $B \times$       |                |       |  |            |                                                                                                    |   |                         |               |            |                              |          |                           |            |            |             |                     |                     |
|                     |                                                                                                    |                 | <b>Tela Ativa: Auxiliar</b> |                      |                  | ÷              |       |  |            |                                                                                                    |   |                         |               |            |                              |          |                           |            |            |             |                     |                     |
| PI Disponíveis      |                                                                                                    | PI Selecionados |                             |                      |                  |                |       |  |            |                                                                                                    |   |                         |               |            |                              |          |                           |            |            |             |                     |                     |
|                     | Categoria / Plano de Informação<br>4 M () Altimetria                                                       |                 |                             |                      |                  | $\ddot{}$      |       |  |            |                                                                                                    |   |                         |               |            |                              |          |                           |            |            |             |                     |                     |
|                     | () Mapa_Altimétrico<br>() Altimetria-TIN-Iq                                                                |                 |                             |                      |                  |                |       |  |            |                                                                                                    |   |                         |               |            |                              |          |                           |            |            |             |                     |                     |
|                     | () Altimetria-TIN-Iq-GRD<br>$\triangleright$ $\Box$ ( ) Cad_Escolas                                        |                 |                             |                      |                  |                |       |  |            |                                                                                                    |   |                         |               |            |                              |          |                           |            |            |             |                     |                     |
|                     | $\triangleright$ T () Corpos Aqua                                                                          |                 |                             |                      |                  | $\overline{+}$ |       |  |            |                                                                                                    |   |                         |               |            |                              |          |                           |            |            |             |                     |                     |
|                     | M (V) Grades_Numéricas<br>$\triangleright$ T () Limites                                                    |                 |                             |                      |                  | A.             |       |  |            |                                                                                                    |   |                         |               |            |                              |          |                           |            |            |             |                     |                     |
|                     | $\triangleright$ $\boxed{\mathsf{C}}$ () Rios<br>$\triangleright$ $\boxed{\mathbb{C}}$ () Unidade Politica |                 |                             |                      |                  |                |       |  |            |                                                                                                    |   |                         |               |            |                              |          |                           |            |            |             |                     |                     |
|                     | <b>E () Vias_acesso</b>                                                                                    |                 |                             |                      |                  |                |       |  |            |                                                                                                    |   |                         |               |            | ÷.                           |          |                           |            |            |             |                     |                     |
|                     |                                                                                                    |                 |                             |                      |                  |                |       |  |            |                                                                                                    |   |                         |               |            |                              |          |                           |            |            |             |                     |                     |
|                     |                                                                                                    |                 |                             |                      |                  | $\ddot{}$      |       |  |            |                                                                                                    |   |                         |               |            | ÷.                           |          |                           |            |            |             |                     |                     |
|                     |                                                                                                    |                 |                             |                      |                  | $\ddot{}$      |       |  |            |                                                                                                    |   |                         |               |            |                              |          |                           |            |            |             |                     |                     |
|                     |                                                                                                    |                 |                             |                      |                  | 4              |       |  |            |                                                                                                    |   |                         |               |            |                              |          |                           |            |            |             |                     |                     |
|                     |                                                                                                    |                 |                             |                      |                  | $\overline{4}$ |       |  |            |                                                                                                    |   |                         |               |            |                              |          |                           |            |            |             |                     |                     |
| 旧                   | 園<br>翌                                                                                                    | $_{\rm nd}$     | ₫                           | $\blacksquare$<br>ŧΠ |                  |                |       |  |            |                                                                                                    |   |                         |               |            |                              |          |                           |            |            |             |                     |                     |
|                     |                                                                                                    |                 |                             |                      |                  |                |       |  |            |                                                                                                    |   |                         |               |            |                              |          |                           |            |            |             |                     |                     |
| Amostras            |                                                                                                    |                 | Isolinhas                   |                      |                  |                |       |  |            |                                                                                                    |   |                         |               |            |                              |          |                           |            |            |             |                     |                     |
| Grade<br>$\Box$ TIN |                                                                                                    |                 | $\Box$ Texto<br>Imagem      |                      |                  |                |       |  |            |                                                                                                    |   |                         |               |            |                              |          |                           |            |            |             |                     |                     |
|                     |                                                                                                    |                 |                             |                      |                  |                |       |  |            |                                                                                                    |   |                         |               |            |                              |          |                           |            |            |             |                     |                     |
|                     |                                                                                                    |                 |                             |                      |                  |                |       |  |            |                                                                                                    |   |                         |               |            |                              |          | PI: Altimetria-TIN-Iq-GRD |            |            |             |                     |                     |
|                     |                                                                                                    | Facebook -.     |                             | e                    | $x \overline{1}$ |                |       |  | Roteiro_ap | <b>W</b> Exercício 1                                                                                                |   |                         | S. Skype™ [2] | <b>All</b> | SPRING-5                     | <b>A</b> | uxiliar                   | <b>ALG</b> | Laboratori | $\triangle$ | $Q$ $Q$ $T$ all $Q$ | 08:13<br>25/05/2017 |

- Fatiamento de grade regular em classes de declividade

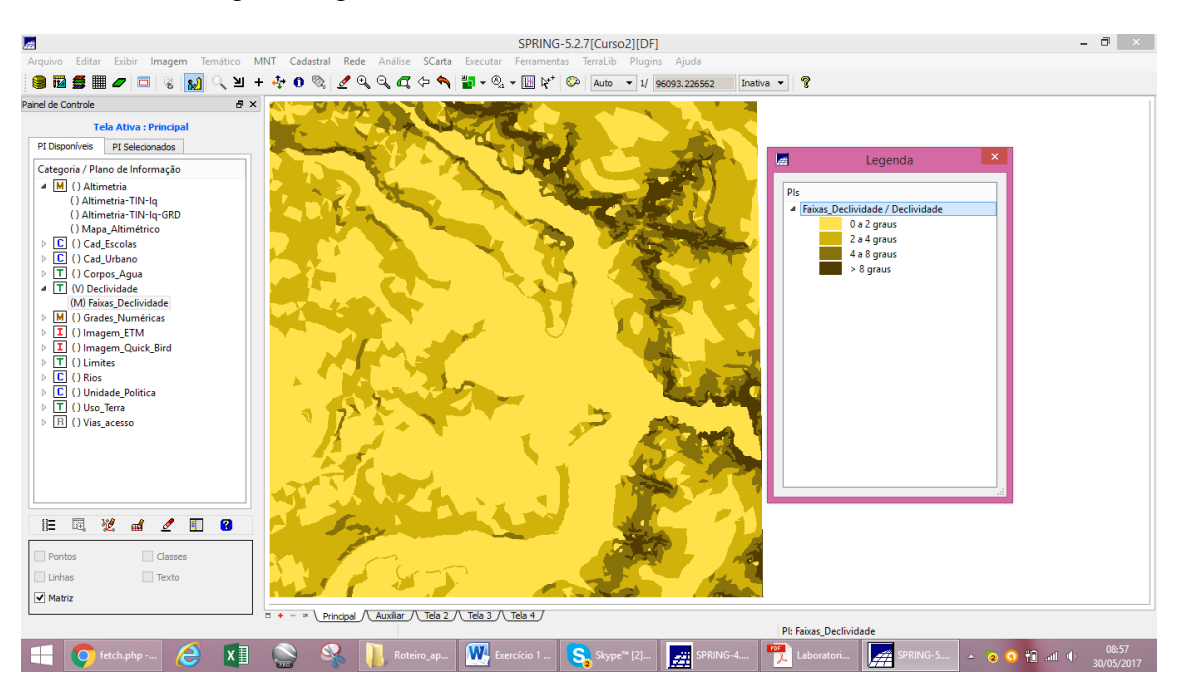

#### **Exercício 12- Criar Mapa Quadras de Brasília**

- Importar arquivo de linhas e criar mapa cadastral

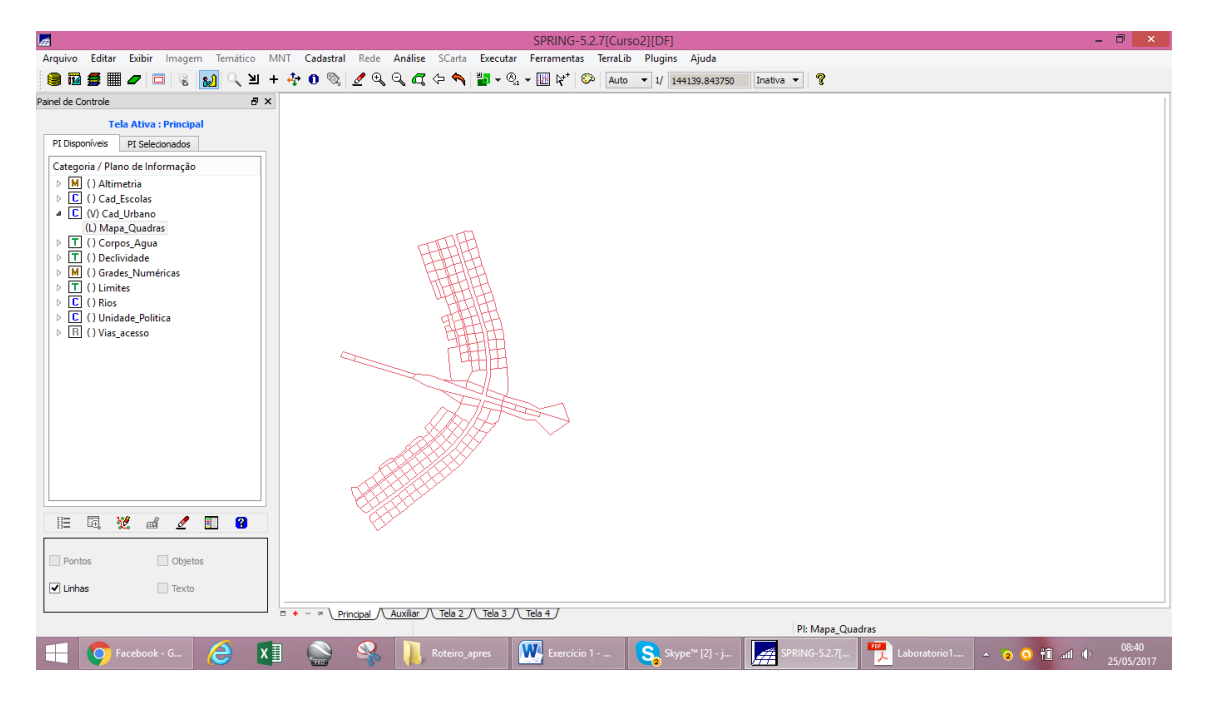

- Associação automática de objetos e importação de tabelas ASCII

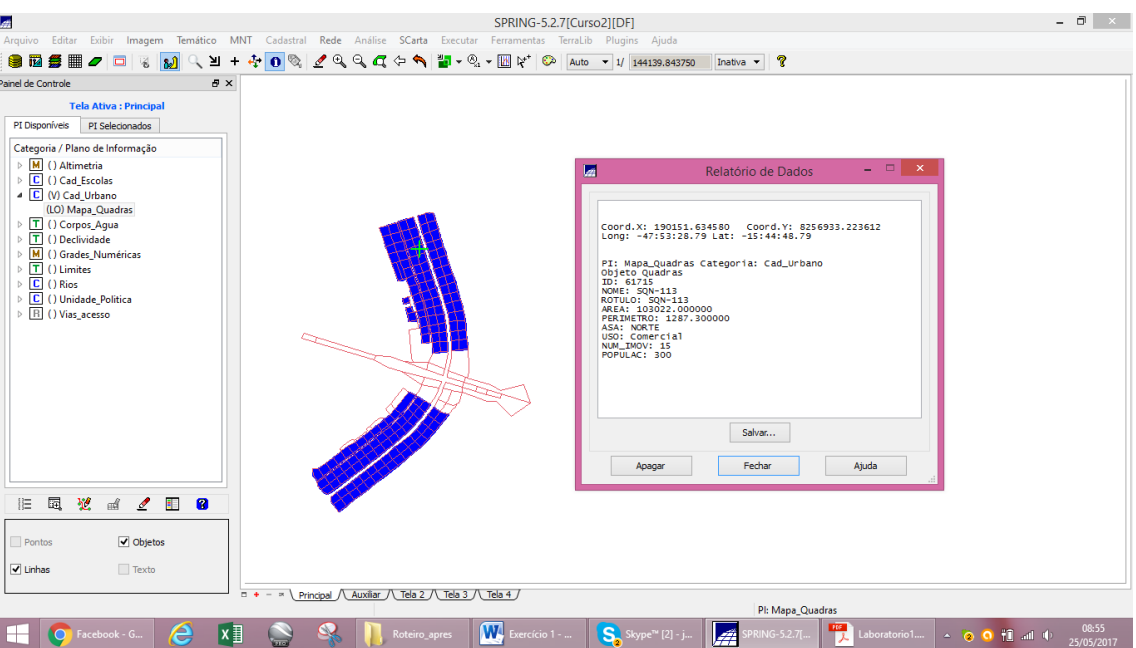

- Geração de toponímia dentro de cada polígono

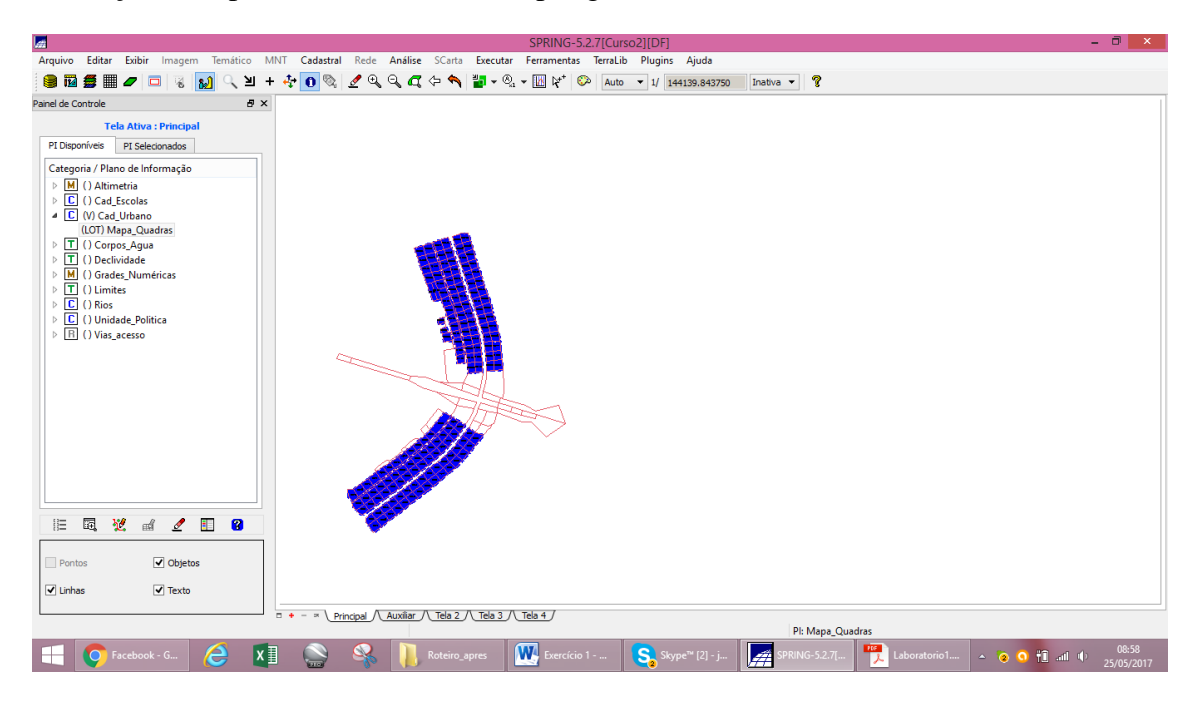

- Carregar módulo de consulta e verificar tabela

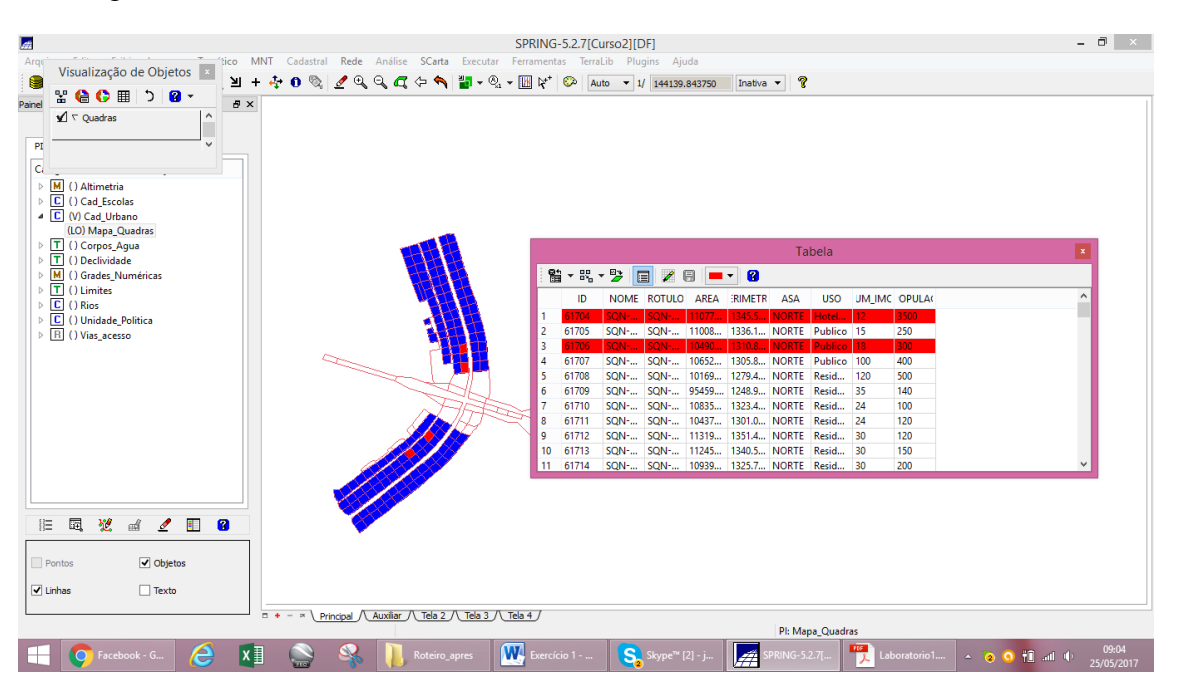

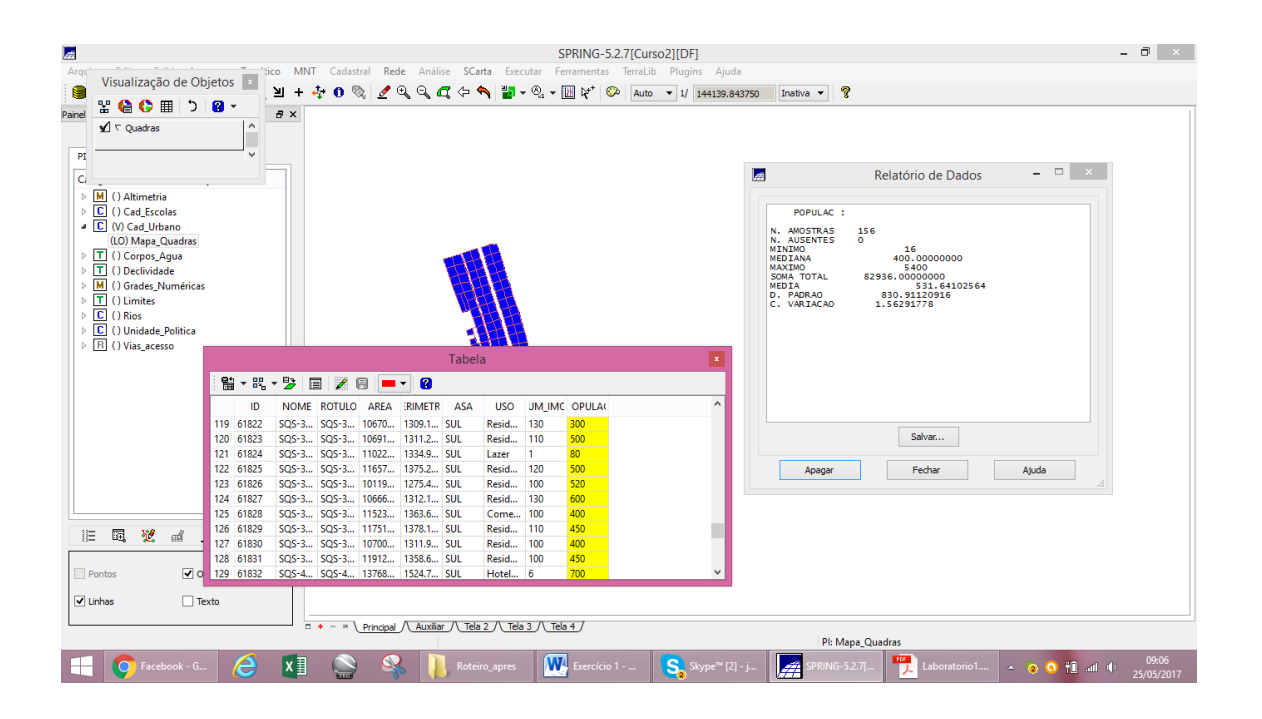

#### - Exibição do Histograma

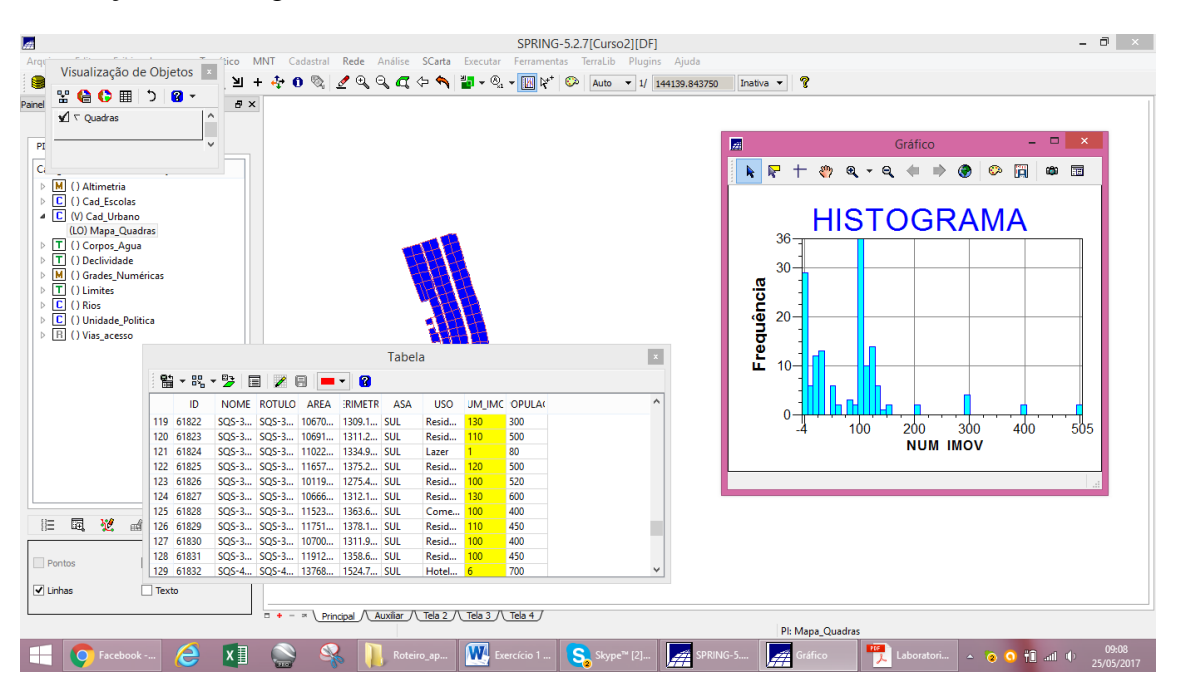

- Exibição do diagrama de dispersão

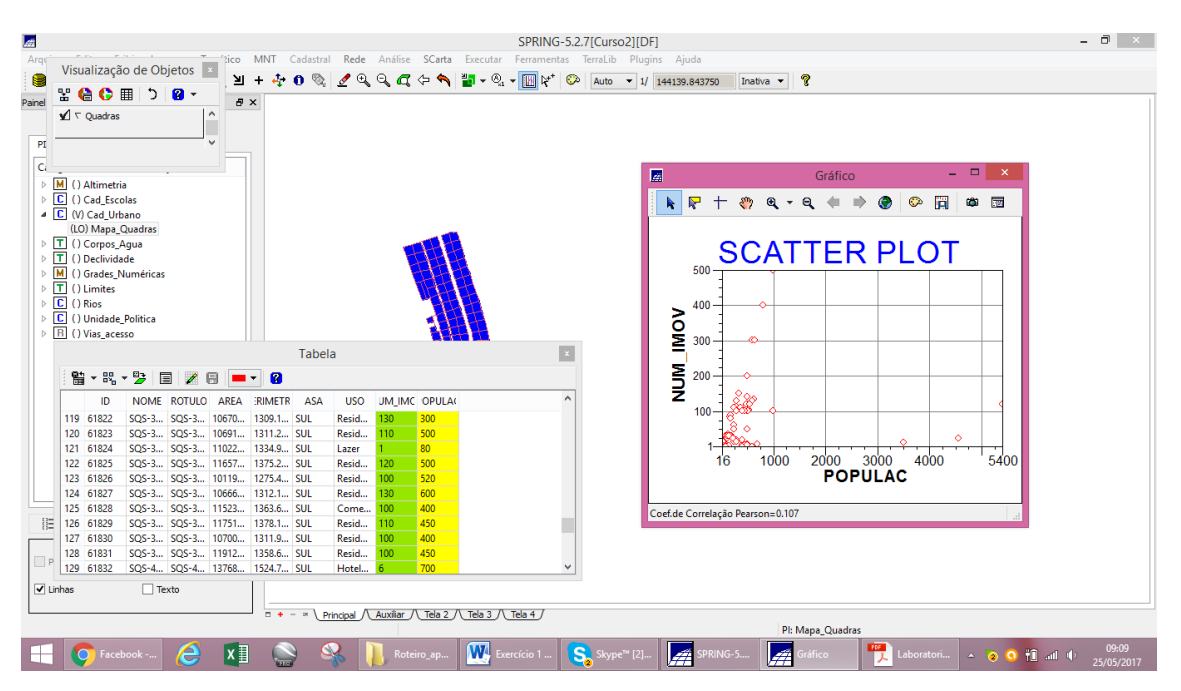

- Exibição do gráfico "Pie Chart"

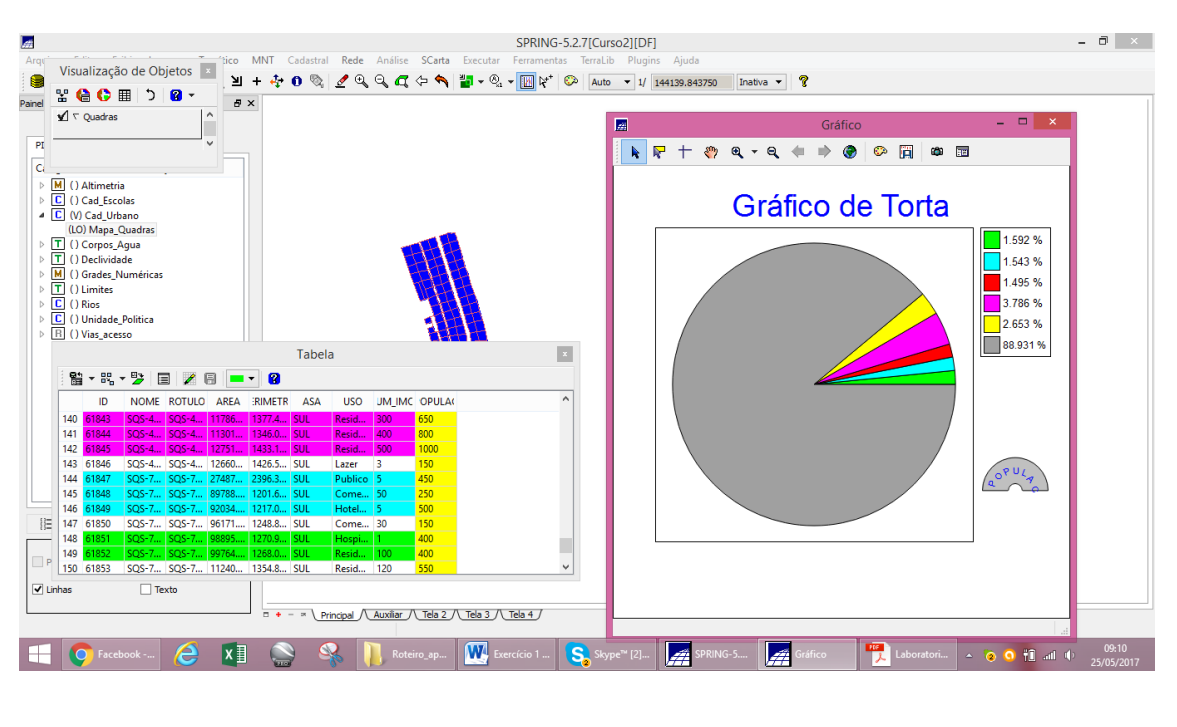

#### **Exercício 13- Atualização de atributos utilizando o LEGAL**

- Visualização do mapa de quadras com o novo atributo

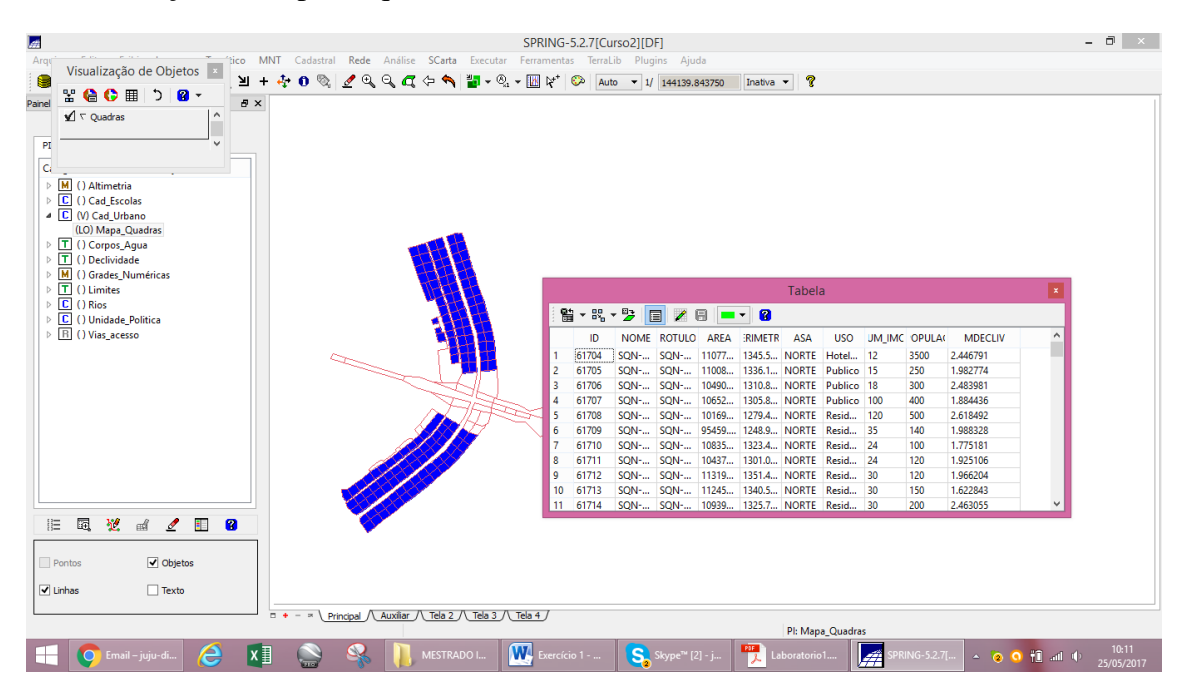

#### **Exercício 14 – Importação de Imagem Landsat e Quick-Bird**

- Importando as bandas de uma cena Landsat ETM como referência

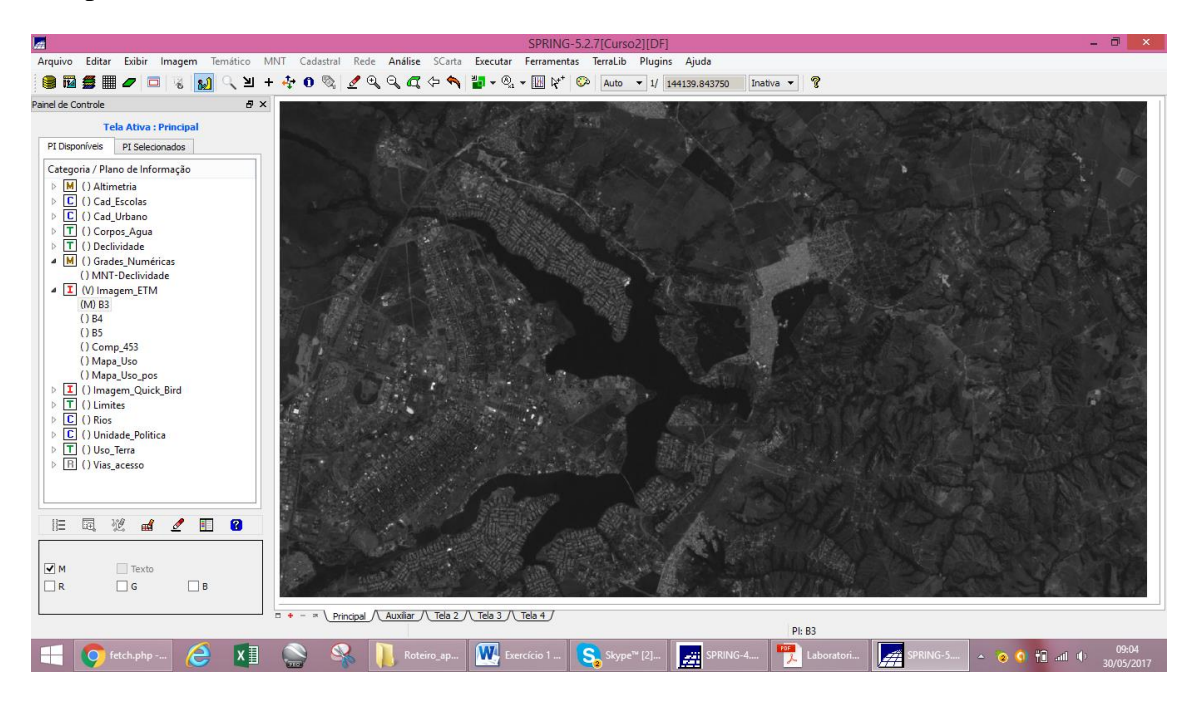

- Importando as bandas de uma cena Quick-Bird como referência

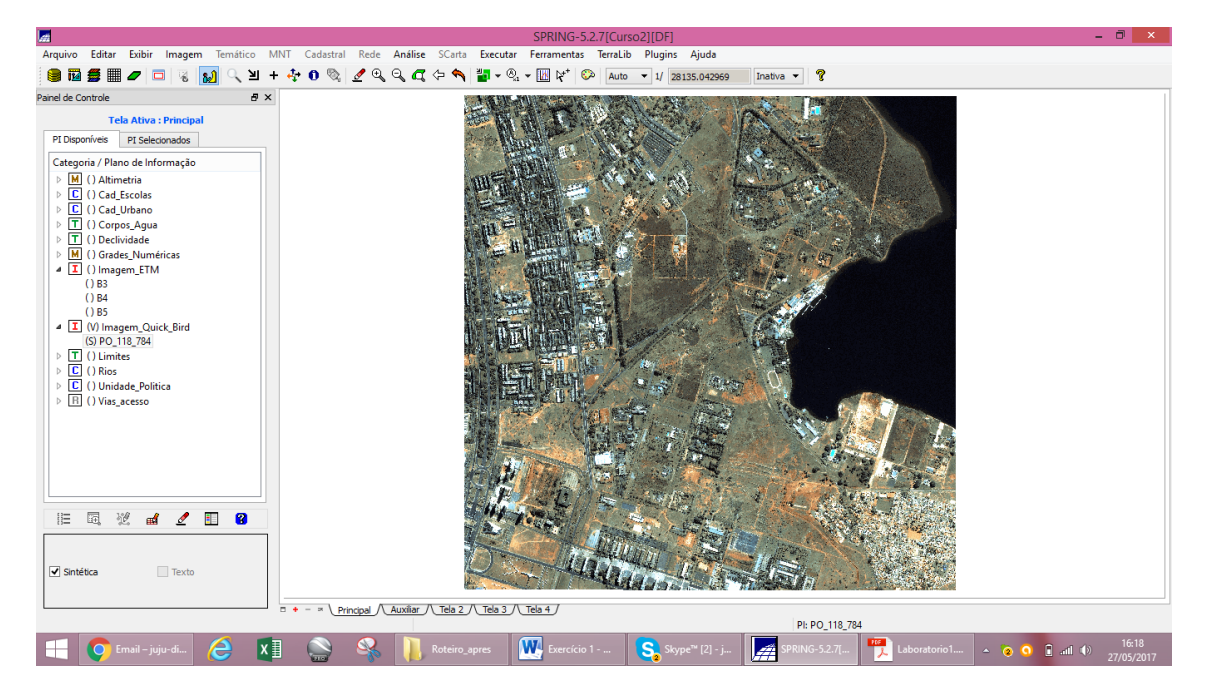

#### **Exercício 15 – Classificação supervisionada por pixel**

- Criação de uma imagem sintética de fundo

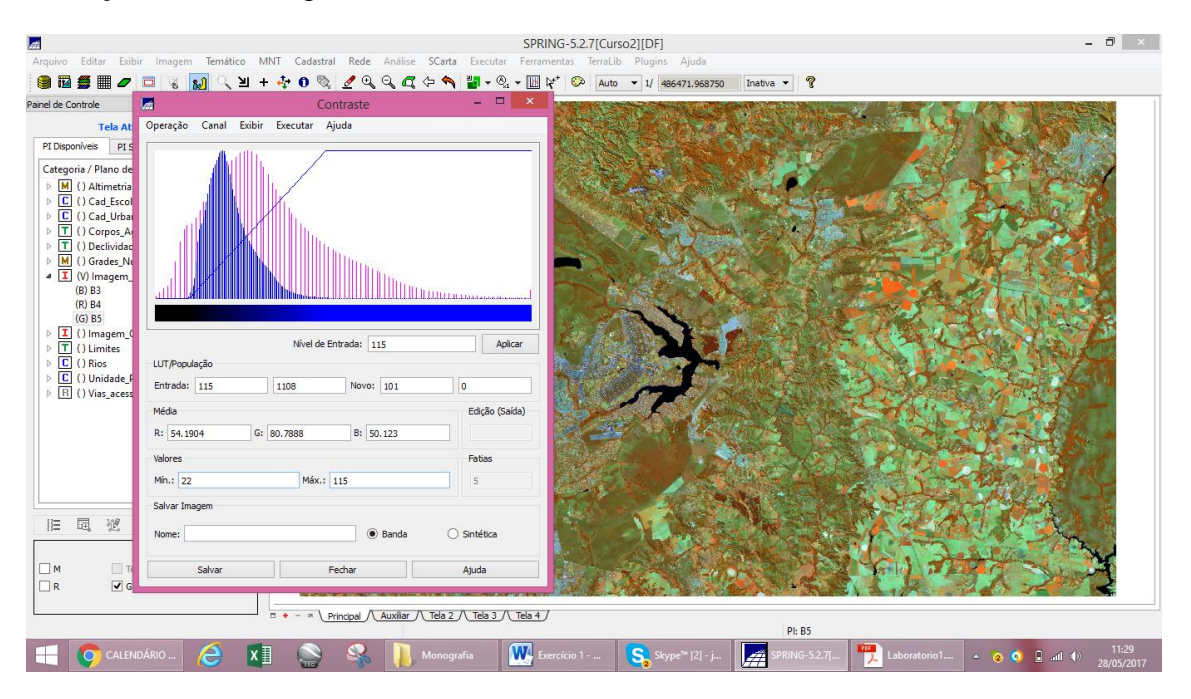

- Classificação da imagem.

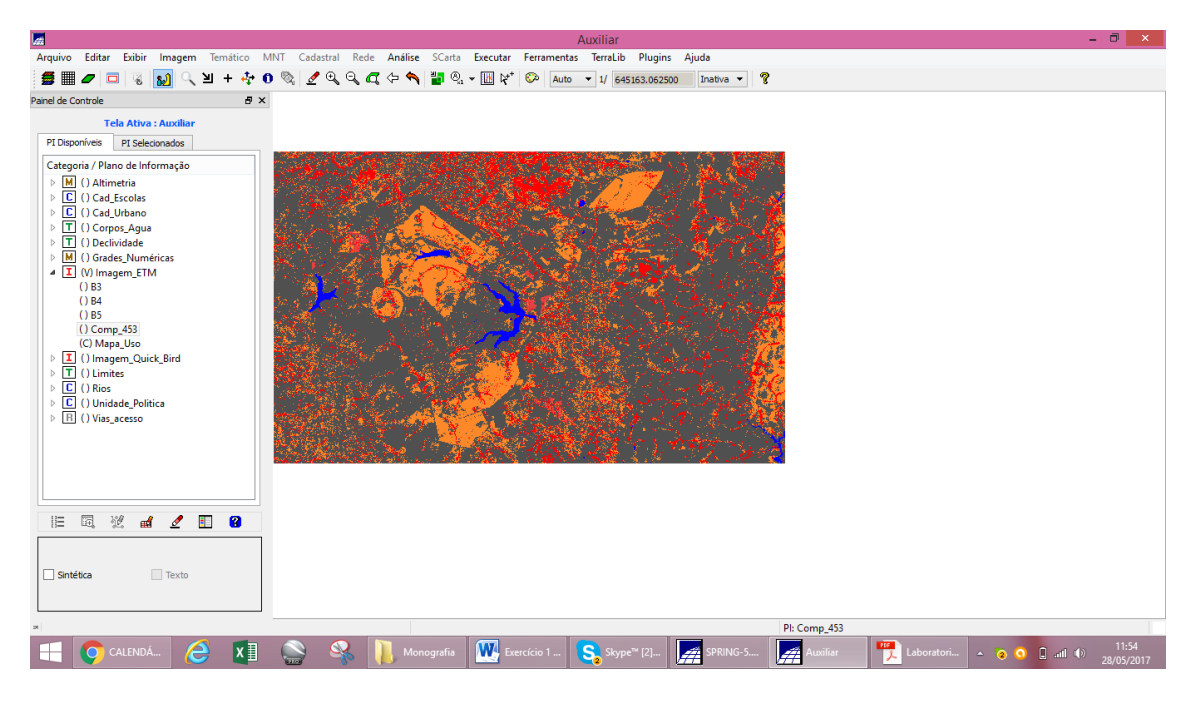

#### - Pós-classificação

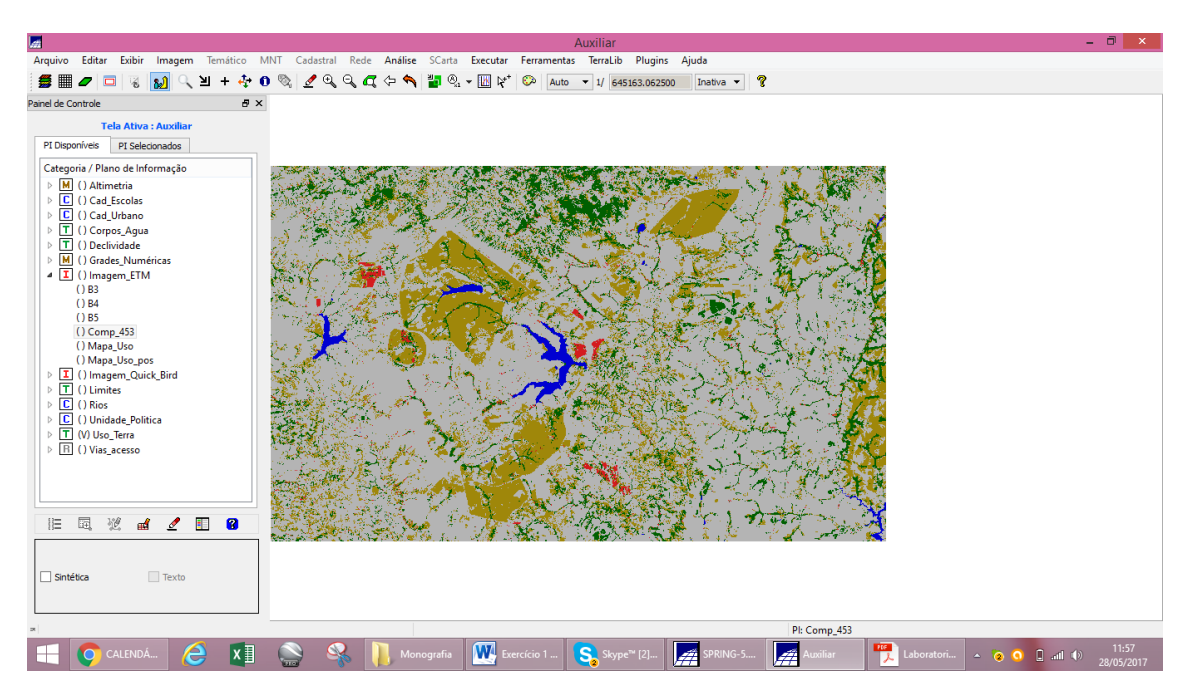